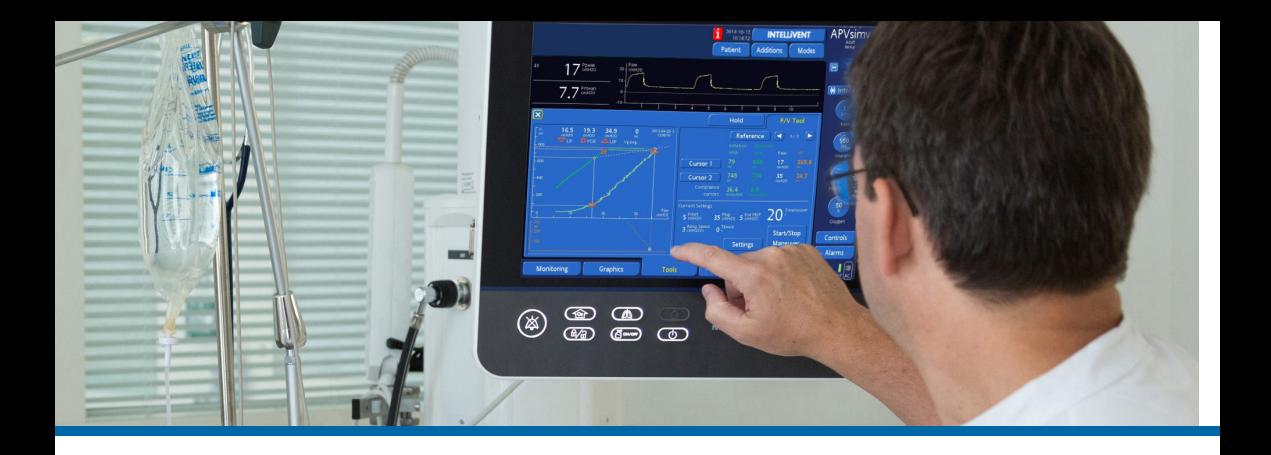

# P/V Tool® Pro

#### Benutzerhandbuch

Beurteilung der Rekrutierbarkeit der Lunge und Durchführung von Recruitmentmanövern bei erwachsenen Patienten

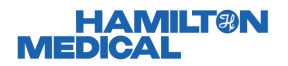

Dieses Benutzerhandbuch enthält Anweisungen zur Beurteilung der Rekrutierbarkeit der Lunge und zur Durchführung von Recruitmentmanövern bei erwachsenen Patienten.

Obwohl wir bei der Zusammenstellung der in diesem Handbuch enthaltenen Informationen größtmögliche Sorgfalt haben walten lassen, stellen diese keine offizielle Empfehlung durch das Unternehmen Hamilton Medical dar und können nicht an die Stelle der Meinung, Beurteilung und Anweisungen des ausgebildeten medizinischen Fachpersonals treten.

Dieses Benutzerhandbuch ersetzt *nicht* die klinische Beurteilung durch einen Arzt oder den Inhalt des *Bedienungshandbuchs*, das stets bei der Verwendung des Beatmungsgerätes zur Verfügung stehen sollte.

Das P/V Tool Pro ist auf den Beatmungsgeräten HAMILTON-C3/C6/G5 als Option verfügbar und gehört auf dem Beatmungsgerät HAMILTON-S1 zur Standardausstattung.

Referenzliteratur finden Sie in diesem Benutzerhandbuch hinten auf Seite 23.

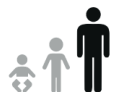

P/V Tool Pro 2022-07-15

### Inhaltsverzeichnis

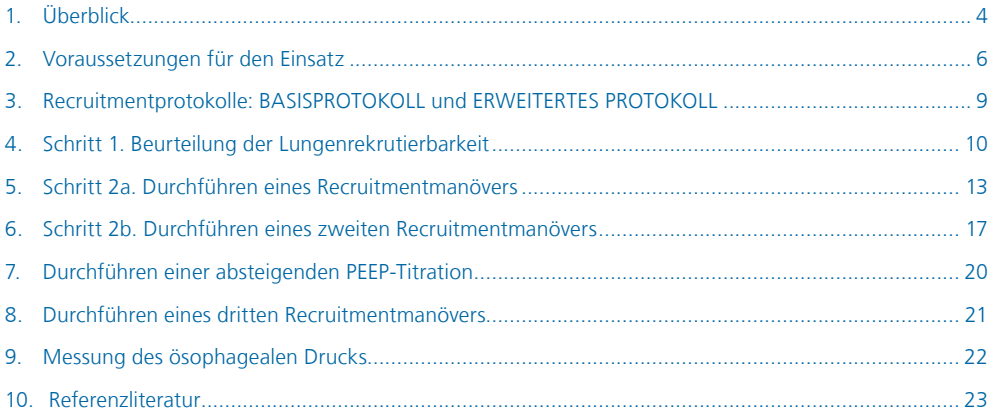

1. Überblick

### 1.1 Recruitmentstrategie und P/V Tool Pro

Bei ARDS-Patienten kombiniert eine Recruitmentstrategie Recruitmentmanöver und positiven endexspiratorischen Druck (PEEP), um Atelektrauma zu vermeiden. Der Begriff *Recruitmentmanöver* bezeichnet den Prozess einer absichtlichen vorübergehenden Erhöhung des transpulmonalen Drucks (Ptranspulm) über die Werte hinaus, die während der regulären maschinellen Beatmung verwendet werden. Das Hauptziel dabei ist die Eröffnung instabiler distaler Atemwege und/oder unbelüfteter Alveolen. Das Manöver wird oft auch als *alveolares Recruitmentmanöver* bezeichnet, da das Öffnen von kollabierten Alveolenarealen als wichtigste Auswirkung eines Recruitmentmanövers angesehen wird.' PEEP kann eine beatmungsinduzierte Lungenschädigung verringern, indem Lungenareale offen gehalten werden, die anderenfalls möglicherweise kollabieren.<sup>2</sup>

Welcher Prozentsatz der Lunge potenziell rekrutierbar ist, unterscheidet sich je nach ARDS-Patient sehr. Außerdem erfordern kollabierte Regionen und konsolidierte Alveolen bei den abhängigsten Lungen Atemwegsöffnungsdrücke von über 35 bis 40 mbar für das Recruitment.<sup>2</sup>

Zu wissen, welcher Prozentsatz der Lunge potenziell rekrutierbar ist, ist für die Ermittlung der therapeutischen Wirksamkeit des PEEP wichtig. Die Einstellung von zu niedrigen PEEP-Werten kann den möglichen Nutzen des PEEP verringern. Hohe PEEP-Einstellungen sind bei Patienten mit einem geringen Prozentsatz an potenziell rekrutierbaren Lungenarealen von geringem Nutzen und können sogar schädlich sein.<sup>3</sup>

#### **P/V Tool Pro**

Das P/V Tool Pro stellt eine Methode bereit, um am Patientenbett die Rekrutierbarkeit der Lunge zu beurteilen und Recruitmentmanöver durchzuführen.4, 5, 6

## 1. Überblick

### 1.2 Quasi-statische Druck/Volumen-Kurve bei geringem Flow

Mit einem Flow von maximal 10 l/min kann nachweislich die Lungenmechanik am Patientenbett schnell, sicher und verlässlich mithilfe eines Druck/Volumen (P/V)-Loops bestimmt werden.<sup>7</sup>

Dabei empfiehlt sich die Verwendung der minimalen Anstiegzeit von 2 mbar/s, um die Druckänderung aus den resistiven Elementen des Atemsystems auszuschließen.

#### **So rufen Sie diese Grafik im P/V Tool Pro auf:**

▶ Berühren Sie die P/V Tool-Grafik und wählen Sie die Option Paw/Flow aus.

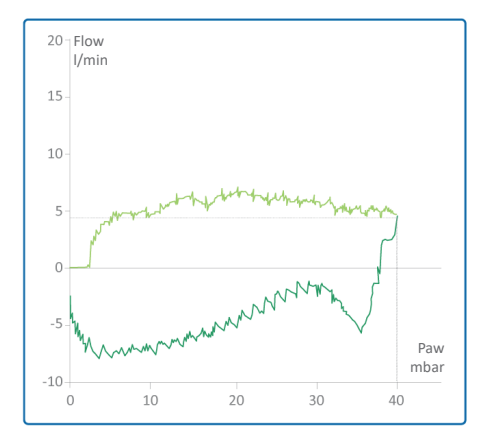

## 2. Voraussetzungen für den Einsatz

### 2.1 Wichtige Hinweise zum Recruitment und P/V Tool Pro

- Bei den meisten Patienten müssen die spontanen Atembemühungen durch starke Sedierung, bei einigen zusätzlich durch eine neuromuskuläre Blockade unterdrückt werden.
- Eine Überwachung der Hämodynamik des Patienten während Manövern (zur Diagnose und zum Recruitment) ist *entscheidend*.

Im Falle einer hämodynamischen Beeinträchtigung muss das Manöver sofort **ANGEHALTEN** werden.

- Stellen Sie sicher, dass der Cuff des ET-Tubus auf einen Druck aufgeblasen ist, der über dem festgelegten maximalen Druck in den P/V Tool-Einstellungen liegt.\*
- Dem Patienten müssen zwischen zwei P/V Tool-Recruitmentmanövern mindestens fünf (5) Atemhübe verabreicht werden.
- Vor dem Gebrauch müssen die Indikationen und Kontraindikationen für das Durchführen eines Recruitmentmanövers sorgfältig durchgelesen werden. Diese werden im Folgenden auf den Seiten 7 und 8 beschrieben.
- Das P/V Tool Pro ist in einigen Beatmungsmodi deaktiviert. Detaillierte Informationen dazu finden Sie im *Bedienungshandbuch* zu Ihrem Beatmungsgerät.

<sup>\*</sup> Bei der Verwendung des IntelliCuff wird der Cuff-Druck überwacht und automatisch aufrechterhalten.

- 2. Voraussetzungen für den Einsatz
- 2.2 Indikationen für das Durchführen eines Recruitmentmanövers

#### Indikationen für den Einsatz

- Frühzeitig beim Management von mäßigem bis schwerem ARDS
- Im Rahmen des Open-Lung-Konzepts
- Bei Beeinträchtigungen der Oxygenierung nach einem Eingriff wie einer OP, Wiederbelebung u. ä.

#### Voraussetzungen für den Einsatz

- Der Patient ist intubiert und passiv, d. h., er atmet *nicht* spontan.
- Das Beatmungsschlauchsystem ist dicht. Im gesamten System des Beatmungsgerätes, dem Beatmungsschlauchsystem und beim beatmetem Patienten darf *keine* Gasleckage vorliegen.
- Die Verneblung ist deaktiviert. Das P/V Tool Pro ist während sowie für die Dauer von fünf (5) Atemhüben nach einer Verneblung deaktiviert.
- Der Flow-Sensor muss optimal funktionieren. Die Genauigkeit der ermittelten Daten hängt von der Qualität des Flow-Sensor-Anschlusses ab. Das P/V Tool Pro ist deaktiviert, wenn der Alarm Flow-Sensor kalibrieren aktiv ist.

## 2. Voraussetzungen für den Einsatz  $\triangle$

2.3 Kontraindikationen für das Durchführen eines Recruitmentmanövers

Der Einsatz des P/V Tools ist kontraindiziert, wenn *eines* der folgenden Kriterien zutrifft:

- Leckagen im System
- Schwangerschaft
- Lungenemphysem
- Hämodynamische Instabilität
- Nachgewiesene oder vermutete intracranielle Hypertension
- Patienten, die keinen hohen intrapulmonalen Druck tolerieren (z. B. Rechtsherzinsuffizienz)

### 3. Recruitmentprotokolle: BASISPROTOKOLL und ERWEITERTES PROTOKOLL

#### **BASISPROTOKOLL**

Das BASISPROTOKOLL umfasst zwei Schritte, die in der genannten Reihenfolge ausgeführt werden müssen.

Lassen Sie *keinen* Schritt aus!

- Schritt 1. Beurteilung der Lungenrekrutierbarkeit
- Schritt 2a. Erstes Recruitmentmanöver der Lunge

#### **ERWEITERTES PROTOKOLL**

Falls mit dem BASISPROTOKOLL kein wirksames Recruitment erzielt wurde, fahren Sie mit dem ERWEITERTEN PROTOKOLL fort.

Schritt 2b. Zweites Recruitmentmanöver der Lunge

### 4. Schritt 1. Beurteilung der Lungenrekrutierbarkeit 4.1 Generieren einer P/V-Kurve bei geringem Flow

Legen Sie im Fenster für P/V Tool-Einstellungen die folgenden Einstellungen fest, um eine P/V-Kurve bei geringem Flow zu generieren:

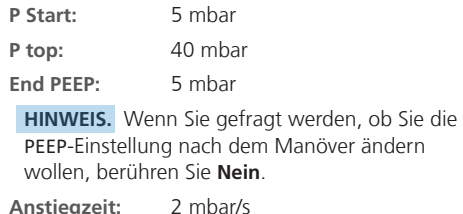

**T pause:** 0 s

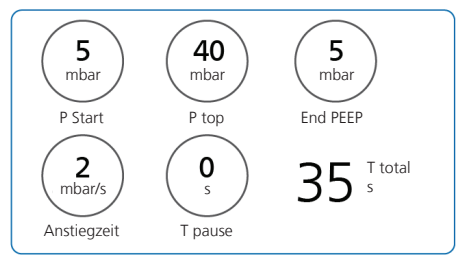

#### **So starten Sie das Manöver:**

X Berühren Sie **Start/Stop Manöver**.

### 4. Beurteilung der Lungenrekrutierbarkeit 4.2 Beurteilung der Erfolgsaussichten für das Recruitment

Um die Erfolgsaussichten eines Patienten für das Recruitment der Lunge zu beurteilen, berechnen Sie den normalisierten Maximalabstand (NMD) mithilfe der P/V-Kurve bei geringem Flow (siehe Seite 10, Beispiel auf Seite 12).<sup>8</sup>

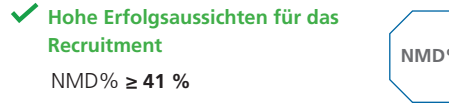

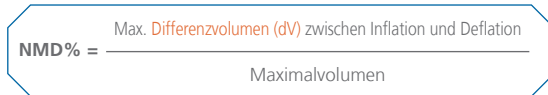

*Beispiele finden Sie auf Seite 12.*

#### **Niedrige Erfolgsaussichten für das Recruitment**

NMD% **< 41** %

Erwägen Sie folgende Maßnahmen:

- PEEP < 10 mbar halten
- Bauchlage
- $\bullet$  Anhaltende Hypoxämie  $\rightarrow$  ECMO erwägen

## 4. Beurteilung der Lungenrekrutierbarkeit

4.3 Informationen zum normalisierten Maximalabstand (NMD)

#### **NMD% ≥ 41 %**

Hohe Erfolgsaussichten für das Recruitment

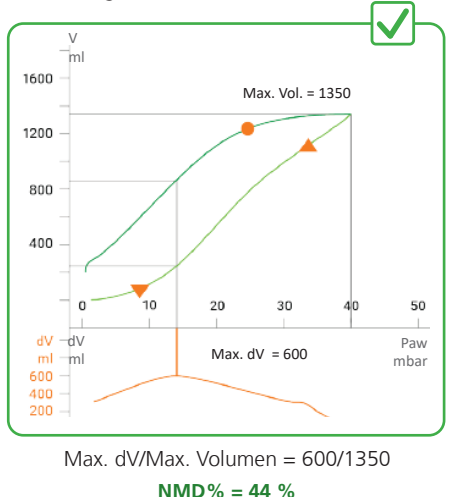

#### **NMD% < 41 %**

Niedrige Erfolgsaussichten für das Recruitment

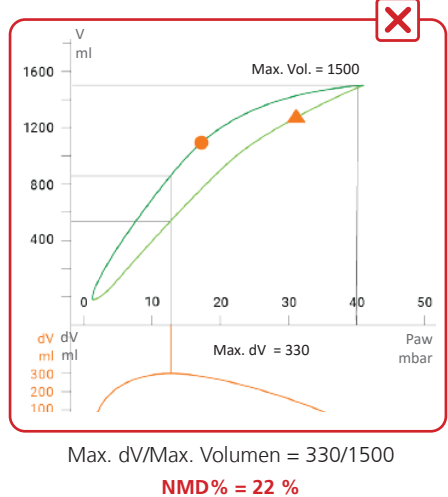

## 5. Schritt 2a. Durchführen eines Recruitmentmanövers 5.1 Vor dem Start

• Erwägen Sie vor einem Recruitmentmanöver eine Verringerung der Einstellung für Sauerstoff, um einen SpO2-Wert von 92 % zu erreichen.<sup>16</sup>

Bei einer SpO2-Sättigung über 92 % kann es schwierig sein, die Verbesserung der Oxygenierung nach dem Recruitmentmanöver zu beurteilen.

• Ist **NMD% ≥ 41 %** (Seiten 11 und 12), kann ein Recruitmentmanöver durchgeführt werden<sup>8</sup>

## 5. Durchführen eines Recruitmentmanövers 5.2 Festlegen der Einstellungen für ein Recruitmentmanöver

Legen Sie im Fenster für P/V Tool-Einstellungen die folgenden Einstellungen fest, um ein erstes Recruitmentmanöver durchzuführen:

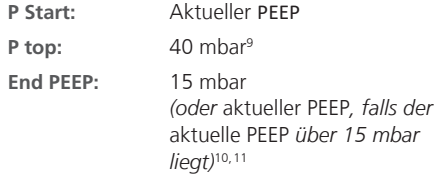

**HINWEIS.** Wenn Sie gefragt werden, ob Sie die PEEP-Einstellung nach dem Manöver ändern wollen, berühren Sie **Ja**.

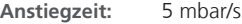

**T** pause:  $10 s^{13}$ 

#### **So starten Sie das Manöver:**

X Berühren Sie **Start/Stop Manöver**.

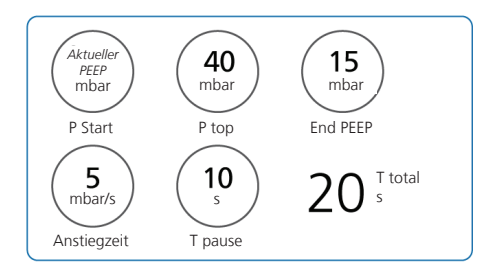

### 5. Durchführen eines Recruitmentmanövers 5.3 Beurteilung der Wirksamkeit des Manövers

Anhand folgender Kriterien können Sie beurteilen, ob das Recruitmentmanöver wirksam war.

#### **Wirksames Recruitment**

Wenn beide der folgenden Kriterien erfüllt sind, war das Recruitment wirksam:

- Die Volumenerhöhung bei P top war größer als 2,0 ml/kg IBW<sup>6</sup> (Seite 16)
- SpO2 lag innerhalb von 5 Minuten über 97 %<sup>17</sup>

#### **Unwirksames Recruitment**

Wenn *keines* der oben genannten Kriterien erfüllt wurde, fahren Sie mit dem ERWEITERTEN PROTOKOLL fort (Seite 17).

**HINWEIS.** Ein wirksames Recruitment erhöht die Compliance im Atemsystem des Patienten und führt entweder zu einem höheren Tidalvolumen oder einem niedrigeren Driving Pressure.

5. Durchführen eines Recruitmentmanövers 5.4 War die Volumenerhöhung bei P top ausreichend?

#### **Erhöhung bei P top ist größer als 2,0 ml/kg IBW\***

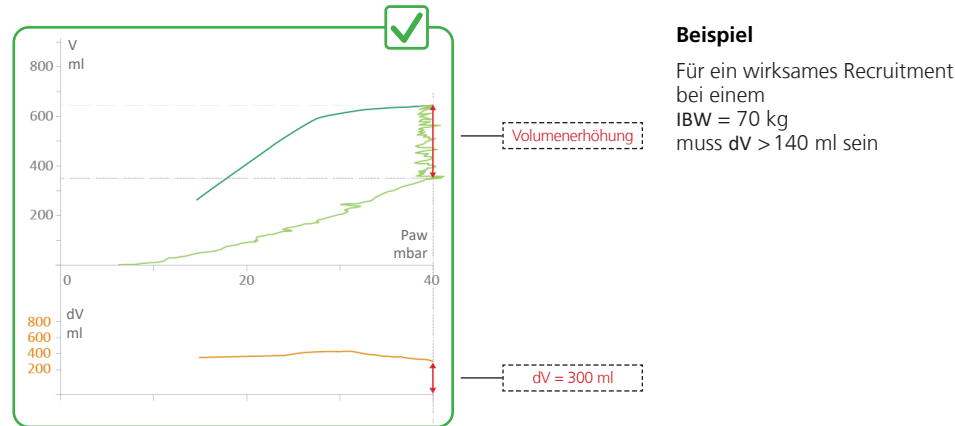

Wirksames Recruitment

\* Berühren Sie zum Anzeigen des Volumenunterschieds die P/V Tool-Grafik und wählen Sie die Grafikoption Paw/V + Paw/dV.

## 6. Schritt 2b. Durchführen eines zweiten Recruitmentmanövers 6.1 Vor dem Start

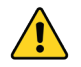

**Verwenden Sie das ERWEITERTE PROTOKOLL NUR, wenn das erste Recruitmentmanöver (basierend auf dem BASISPROTOKOLL) hämodynamisch gut toleriert wurde.**

- Versuchen Sie, den Driving Pressure\* im Atemsystem des Patienten nach dem Recruitmentmanöver auf maximal 15 mbar zu begrenzen.
- Falls der Patient Anzeichen einer erhöhten Brustwandelastanz aufweist (z. B. bei krankhafter Adipositas oder intraabdomineller Hypertension), erwägen Sie eine Messung des ösophagealen Drucks zur Unterstützung Ihrer Recruitmentstrategie (Seite 22).
- Erwägen Sie vor dem Recruitmentmanöver eine Verringerung der Einstellung für Sauerstoff, um einen SpO2-Wert von 92 % zu erreichen.<sup>16</sup>

Bei einer SpO2-Sättigung über 92 % kann es schwierig sein, die Verbesserung der Oxygenierung nach dem Recruitmentmanöver zu beurteilen.

<sup>\*</sup> Driving Pressure = Pplateau - PEEP total

### 6. Durchführen eines zweiten Recruitmentmanövers 6.2 Festlegen der Einstellungen für ein Recruitmentmanöver

Legen Sie im Fenster für P/V Tool-Einstellungen die folgenden Einstellungen fest, um ein zweites Recruitmentmanöver durchzuführen:

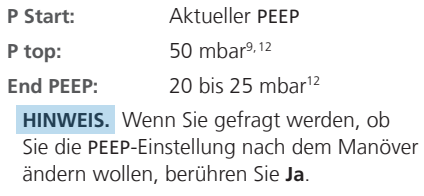

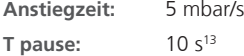

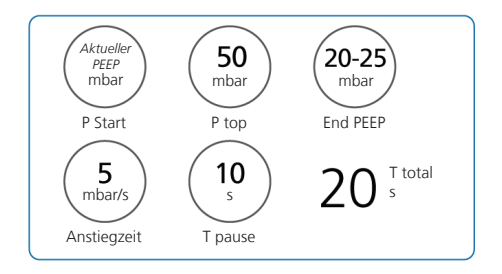

#### **So starten Sie das Manöver:**

X Berühren Sie **Start/Stop Manöver**.

### 6. Durchführen eines zweiten Recruitmentmanövers 6.3 Beurteilung der Wirksamkeit des Manövers

Anhand folgender Kriterien können Sie beurteilen, ob das Recruitmentmanöver wirksam war.

#### **Wirksames Recruitment**

Wenn beide der folgenden Kriterien erfüllt sind, war das Recruitment wirksam.

- Die Volumenerhöhung bei P top war größer als 2,0 ml/kg IBW <sup>6</sup> (Seite 16)
- SpO2 lag innerhalb von 5 Minuten über 97 %<sup>17</sup>

Wenn das zweite Recruitmentmanöver wirksam war, führen Sie eine absteigende PEEP-Titration durch (Seite 20), um den optimalen PEEP-Wert für ein drittes und letztes Recruitmentmanöver zu bestimmen (Seite 21).

### **Unwirksames Recruitment**

Wenn eines der beiden Kriterien *nicht* erfüllt wurde, war das Recruitmentmanöver *nicht* wirksam. Erwägen Sie die Verwendung einer Messung des ösophagealen Drucks für Ihre Recruitmentstrategie (Seite 22).

### 7. Durchführen einer absteigenden PEEP-Titration

Wenn das zweite Recruitmentmanöver wirksam war < (Seite 19), führen Sie eine absteigende PEEP-Titration durch, um den optimalen PEEP-Wert für einen letzten Recruitmentversuch zu bestimmen.

Erwägen Sie davor eine Verringerung der Einstellung für Sauerstoff, um einen SpO2-Wert von 92 % zu erreichen<sup>16</sup>

Bei einer SpO2-Sättigung über 92 % kann es schwierig sein, die Verbesserung der Oxygenierung nach dem Recruitmentmanöver zu beurteilen.

#### **So führen Sie eine absteigende PEEP-Titration durch:**

- **1** Verringern Sie PEEP um 2 mbar alle 3 Minuten.<sup>14</sup>
- **2** Überwachen Sie den SpO2-Wert, um den optimalen PEEP-Wert zu bestimmen:

Sobald die Oxygenierung mit der PEEP-Titrierung abnimmt (der SpO2-Wert sinkt um 2 %), kehren Sie zum vorherigen PEEP-Wert zurück, der den *optimalen* PEEP-Wert darstellt.

### 8. Durchführen eines dritten Recruitmentmanövers 8.1 Festlegen der Einstellungen für ein Recruitmentmanöver

Legen Sie im Fenster für P/V Tool-Einstellungen die folgenden Einstellungen fest, um ein drittes Recruitmentmanöver durchzuführen:

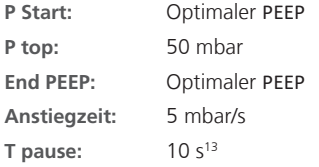

#### **So starten Sie das Manöver:**

X Berühren Sie **Start/Stop Manöver**.

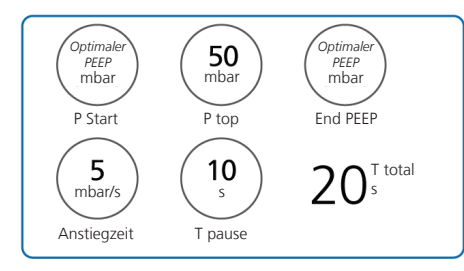

## 9. Messung des ösophagealen Drucks

Wenn das zweite Recruitmentmanöver nicht wirksam war  $\bigtimes$  (Seite 19), erwägen Sie eine Messung des ösophagealen Drucks\* als Teil Ihrer Recruitmentstrategie. Der während des Recruitmentmanövers erzielte transpulmonale Druck kann gemessen und titriert werden.

#### **So messen Sie den während des Recruitmentmanövers erzielten transpulmonalen Druck:**

- **1** Berühren Sie die P/V Tool-Grafik und wählen Sie die Grafikoption Ptranspulm/V aus.
- **2** Führen Sie ein Recruitmentmanöver durch und achten Sie dabei insbesondere auf die folgenden Einstellungen:
	- Um den oberen physiologischen Grenzwert des transpulmonalen Drucks zu erreichen, führen Sie ein Recruitmentmanöver mit einem P top-Wert durch, der zu einem transpulmonalen Druck von 20 mbar führt.<sup>15</sup>
	- Legen Sie für End PEEP einen Wert fest, der zu einem Ptranspulm-Wert von 2 bis 5 mbar am Ende der Exspiration führt.

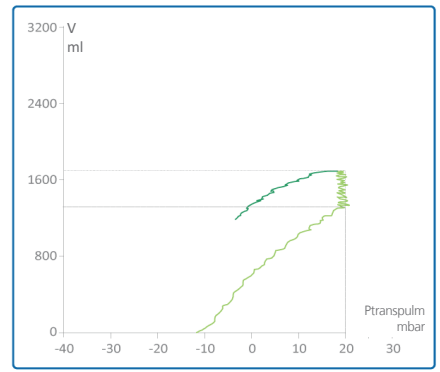

<sup>\*</sup> Beim HAMILTON-C3 nicht verfügbar

### 10. Referenzliteratur

- 1 Oxford Textbook of Critical Care
- 2 Borges, João, et al. Am J Respir Crit Care Med 174.3 (2006):268-278.
- 3 Gattinoni, Luciano, et al. New England Journal of Medicine 354.17(2006): 1775-1786.
- 4 Maggiore, Salvatore, et al. Am J Respir Crit Care Med 164.5(2001): 795-801. Internet.
- 5 Grasso, Salvatore, et al. Am J Respir Crit Care Med 171.9(2005): 1002-1008.
- 6 Demory, Didier, et al. Intensive Care Med 34.11 (2008):2019-2025.
- 7 Daniela Pasero M.D., Giorgio A. Iotti M.D., and Mirko Belliato M.D. White Paper: Respiratory system pressurevolume curve: Validation of a new, automatic, pressure ramp method of acquirement; 2004.
- 8 Chiumello, D., et al. Critical Care Medicine, 48(10) (2020): 1494-1502.
- 9 Borges, Joao B., et al. American journal of respiratory and critical care medicine 174.3 (2006): 268-278.
- 10 Gattinoni, L. Current opinion in critical care 21.1 (2015): 50-57.
- 11 Kacmarek, R., et al. Critical care medicine 44.1 (2016): 32-42.
- 12 Kacmarek, Robert M., et al. Critical care medicine 44.1 (2016): 32-42.
- 13 Arnal, Jean-Michel, et al. Intensive care medicine 37.10 (2011): 1588.
- 14 Chiumello, D., et al., Intensive care medicine 39.8 (2013): 1377-1385.
- 15 Kassis, E., Intensive care medicine 43.8 (2017): 1162-1163.
- 16 Jones J. G., Jones S. E. J Clin Monit Comput 2000; 16:337–50.
- 17 Tusman, G., et al (2014). Analgesia, 118(1), 137–144.

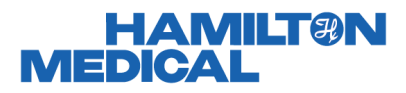

Hersteller:

Hamilton Medical AG

Via Crusch 8, 7402 Bonaduz, Switzerland

+41 (0)58 610 10 20

info@hamilton-medical.com

#### **www.hamilton-medical.com**

10074002/01

Änderungen der technischen Daten vorbehalten. Einige Funktionen sind als Optionen verfügbar. Nicht alle Funktionen sind für alle Märkte verfügbar. Informationen zu allen von der Hamilton Medical AG verwendeten eigenen Warenzeichen und Warenzeichen von Dritten finden Sie unter: www.hamilton-medical.com/trademarks. © 2022 Hamilton Medical AG. Alle Rechte vorbehalten.